**JOOMLADAY DEUTSCHLAND** ÖSTERREICH **SCHWEIZ** 2023

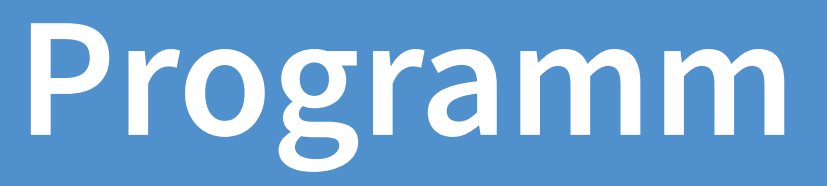

dach.joomladay.org **dach.joomladay.org**

## **Freitag, 15. September 2023**

#### **8:30 - 9:00**

Ankommen

#### **9:00 - 9:15**

*Raum 1* Begrüßung

#### **9:15 - 9:45**

*Raum 1* **Harald Leithner**: Joomla 5 - Das Interview

#### **10:00 - 10:45**

- *Raum 1* **David Jardin**: Joomla Migrationen für Einsteiger
- *Raum 2* **Martin Kopp**: Die Arbeit eines Release Managers: Github und das Erstellen eines Joomla Releases
- *Raum 3* **Oliver Brett & Steph Hugman** : [EN]12 Advanced Uses of Screaming Frog

#### **10:45 - 11:15**

Kaffeepause

#### **11:15 - 12:00**

- *Raum 1* **Hanna Znanewitz**: YOOtheme Pro 4 and Beyond
- *Raum 2* **Nicholas K. Dionysopoulos**: [EN] Joomla! Performance Tuning
- *Raum 3* **Harula Jung**: Daten sind das neue Gold: Wie Sie mit Digital Analytics und Joomla 4 wertvolle Erkenntnisse gewinnen

#### **12:15 - 13:00**

- *Raum 1* **Daniele Rosario & Elisa Foltyn**: [EN] Advanced YOOtheme Pro Workflows with ZOOlanders Essential Addons
- *Raum 2* **Josef Korntheuer**: SEO-Relaunch & Migration von WP nach J4 - Hürden, Chancen & Ergebnisse
- *Raum 3* **Werner Rosenberger**: Accessibility und gesetzliche Anforderungen

### **13:00 - 14:00**

Mittagsbuffet

#### **14:00 - 14:45**

*Raum 1* **Thorsten Bastian**: KI oder KO - Was macht Sinn in einer Agentur und was nicht?

#### **14:45 - 15:00**

*Raum 1* **Gruppenfoto**

#### **15:00 - 15:45**

*Raum 1* **Alexander Metzler**: AI und Kreativität - Werden Designer:innen

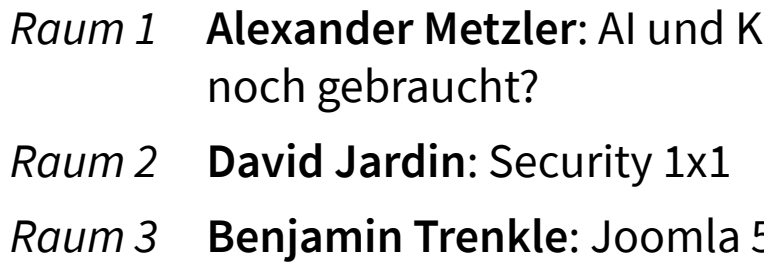

*Raum 3* **Benjamin Trenkle**: Joomla 5 Programmierung

#### **16:00 - 16:45**

*Raum 1* **Sigrid Gramlinger**: Strukturierte Daten - versteckt und

hisemacher

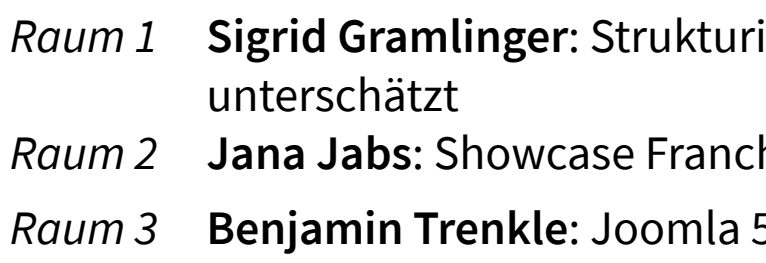

*Raum 3* **Benjamin Trenkle**: Joomla 5 Programmierung

## **Samstag, 16. September 2023**

*Raum 2* **Hannes Papenberg**: Smart Search und seine Filter ro - das Template-Helferlein für 10p für Einsteiger

*Raum 1* **Marc Dechèvre**: [EN] About 50 gems for Joomla 4

**10:45 - 11:15**

Kaffeepause

#### **11:15 - 12:00**

*Raum 1* **Sigrid Gramlinger**: Jonglieren mit Zugriffsebenen, Benutzern

*Paum Budder*:

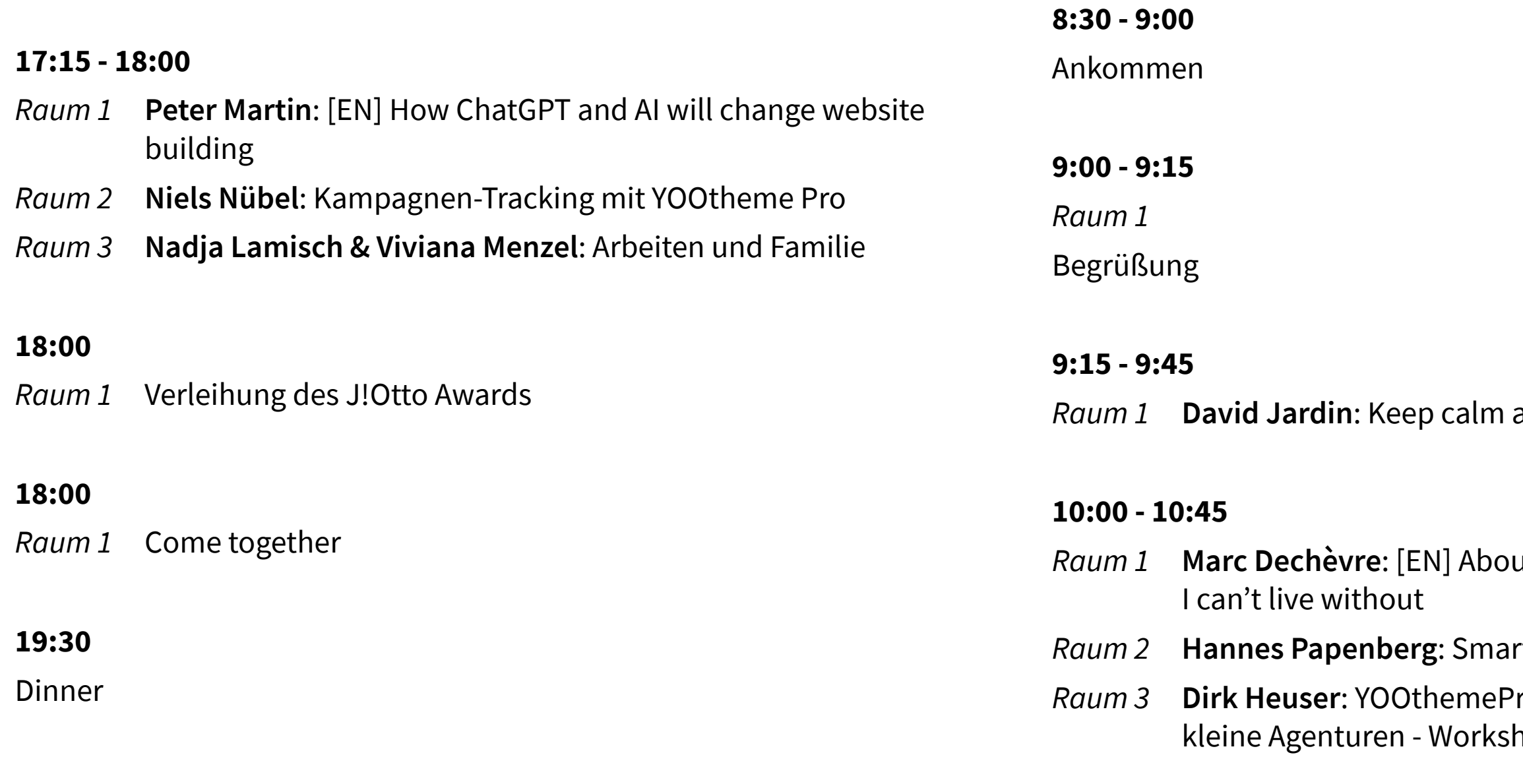

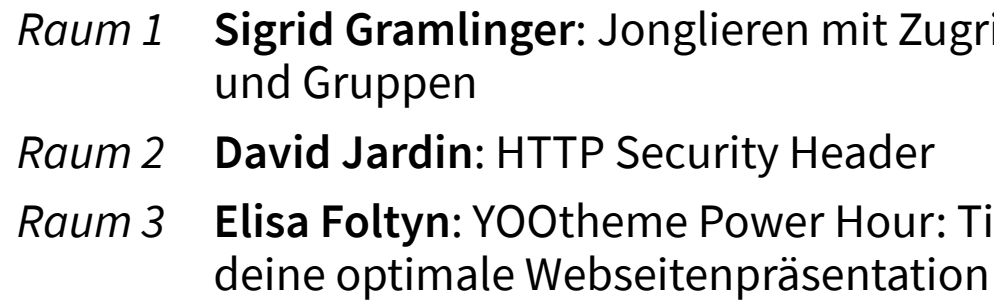

and eat pasta

*Raum 3* **Elisa Foltyn**: YOOtheme Power Hour: Tipps und Tricks für

#### **16:45 - 17:15**

#### Kaffeepause

#### **17:00 - 17:45**

- *Raum 1* **Nicholas K. Dionysopoulos**: [EN] Scheduled Tasks
- *Raum 2* **Matthias Löschmann**: Das Plugin ImageSizer endlich auch für Joomla! 4
- *Raum 3* **Peter Martin**: [EN] No More Lorem Ipsum

#### **18:00**

Verabschiedung

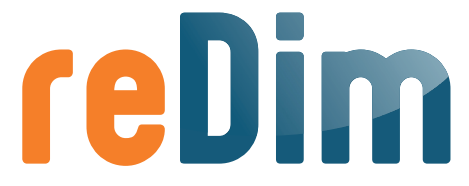

**Full Service Internetagentur** 

# **Gold Sponsoren IONOS Silber Sponsoren**

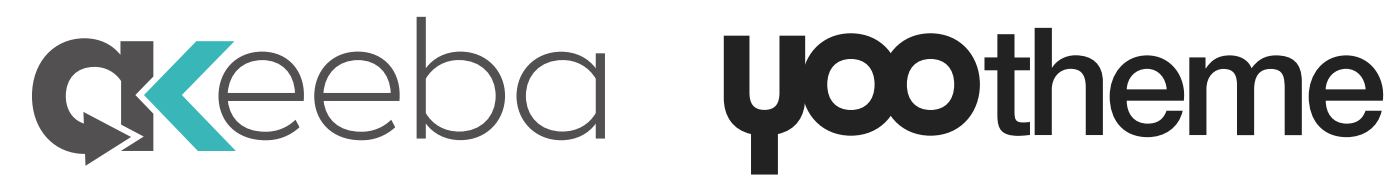

**Bronze Sponsoren**

![](_page_3_Picture_30.jpeg)

![](_page_3_Picture_31.jpeg)

#### **12:15 - 13:00**

- *Raum 1* **Nina Gerling**: Design für Alle Web-Projekte für alle Personen
- *Raum 2* **Johannes Dürscheid**: Custom Fields (Repeatable und Conditional)
- *Raum 3* **Harald Leithner**: Dokumentation für Entwickler

#### **13:00 - 14:00**

Mittagsbuffet

#### **14:00 - 14:30**

*Raum 1* **Philip Walton**: Exploring all the new hidden secrets in Joomla 5

#### **14:45 - 15:30**

- *Raum 1* **Christiane Maier-Stadtherr**: Back dir dein Backend
- *Raum 2* **Joachim Nickel**: Analytics für Optimierung so gewinnst Du mehr Insights
- *Raum 3* **Jules Weigel**: Modul-Entwicklung leicht gemacht

#### **15:45 - 16:30**

- *Raum 1* **Viviana Menzel**: Barrierefreiheit in Joomla
- *Raum 2* **Dirk Heuser**: Was ich noch wissen oder sagen wollte...
- *Raum 3* **Marc Dechèvre**: [EN] Play with the Joomla Web Services (API) to expose or import your Joomla articles

#### **16:30 - 17:00**

Kaffeepause

## **Bis zum nächsten Mal!**